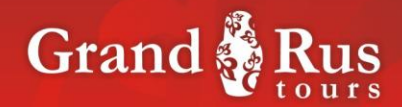

## Arkhangelsk – the sea gates of the Arctic

## **DAY 1**:

Arrival to Arkhangelsk. Meeting at the airport "Talagi". Transfer to the city. Hotel accommodation. Lunch. City tour "Arkhangelsk – the Gates of the Arctic». You will see the territory of one of the famous Russian cities which is the first trade sea port. Excursion introduces the four century history of the sea city, its diversity and main sights. A visit to Maritime Museum. Tour to the exhibition "Millennium of Northern navigation". Interactive curse «sea knots» where you will learn about the history of nautical knots from ancient times to the present day and their application in the maritime business. Return to the hotel. Dinner. Overnight

## **DAY 2:**

Breakfast. Excursion to Gostinniye Dvori – the oldest trade and fortification building in Arkhangelsk. Transfer to the ice breaker "Kapitan Chadaev". Landing on the icebreaker. Excursion around the icebreaker (the captain's cabin, engine room, the deck of an icebreaker, galley). Lunch. Landing on the ship "N. Gogol». Departure. The ship was built in 1911 in Novgorod, it has a very long history, and you will take a chance to see how it works using only the steam. During the tour you will visit the engine room and the steam engine.

Later you will have a walking tour along the embankment of the Northern Dvina. You will get acquainted with the city's wooden architecture of XIX-XX century; will know more about the life and history of the great people from past and the present times. Dinner. Overnight.

## **Day 3:**

Breakfast. Departure to the open-air museum of wooden architecture in Small Korely. Excursion "Wooden architecture of the North». During the tour, you will get acquainted with the

Russian wooden architecture of XVII-XIX centuries, know more about extraordinary gifted and talented northern masters. Lunch. Master class in folk artistic craft[.](http://www.multitran.ru/c/m.exe?t=5289256_1_2&s1=%ED%E0%F0%EE%E4%ED%FB%E9%20%F5%F3%E4%EE%E6%E5%F1%F2%E2%E5%ED%ED%FB%E9%20%EF%F0%EE%EC%FB%F1%E5%EB) Dinner.

Visit the "Pomor Stuff" souvenir shop. Transfer to the airport.

Tour starts on Friday-Sunday

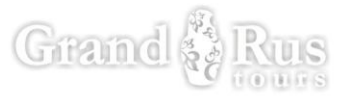